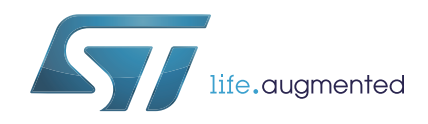

# **AN4230** 应用笔记

## 使用NIST统计测试集验证STM32微控制器随机数生成

## 引言

很多标准都规定了构造要求和参考、随机数发生器(RNG)的验证和使用,以便检验其生成 的输出是否是真正的随机数。

本应用笔记中包含的一些指南用于检验下表列出的所选STM32微控制器(MCU)中嵌入的 RNG外设生成的数字的随机性。该检验基于NIST(国家技术标准委员会)的统计测试集 (STS)SP 800-22rev1a(2010年4月)或SP 800-90b(2018年1月)进行。

本文档结构如下:

- STM32微控制器随机数发生器概述 (参见[第](#page-4-0) *1*节)
- NIST SP800-22b测试集(请参见[第](#page-6-0) *2*节)
- 运行NIST SP800-22b测试和分析需要执行的步骤(请参见*[第](#page-8-0) 3节*)
- NIST SP800-90b测试集(请参见[第](#page-15-0) *4*节)
- 运行NIST SP800-90b测试和分析需要执行的步骤(请参见*[第](#page-17-0) 5节*)

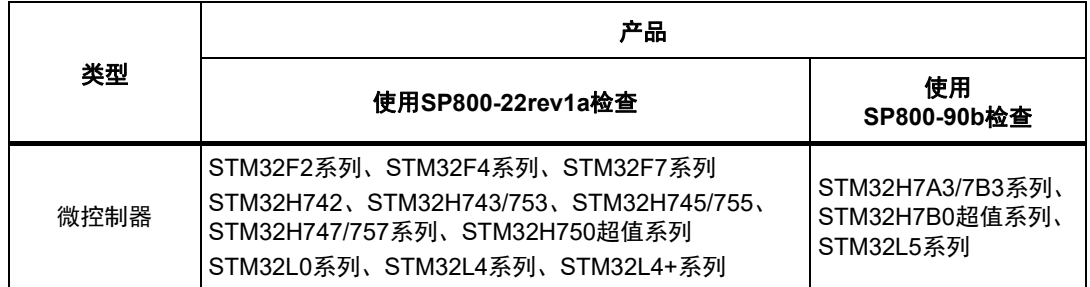

#### <span id="page-0-0"></span>表**1.** 适用产品

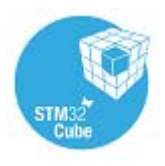

# 目录

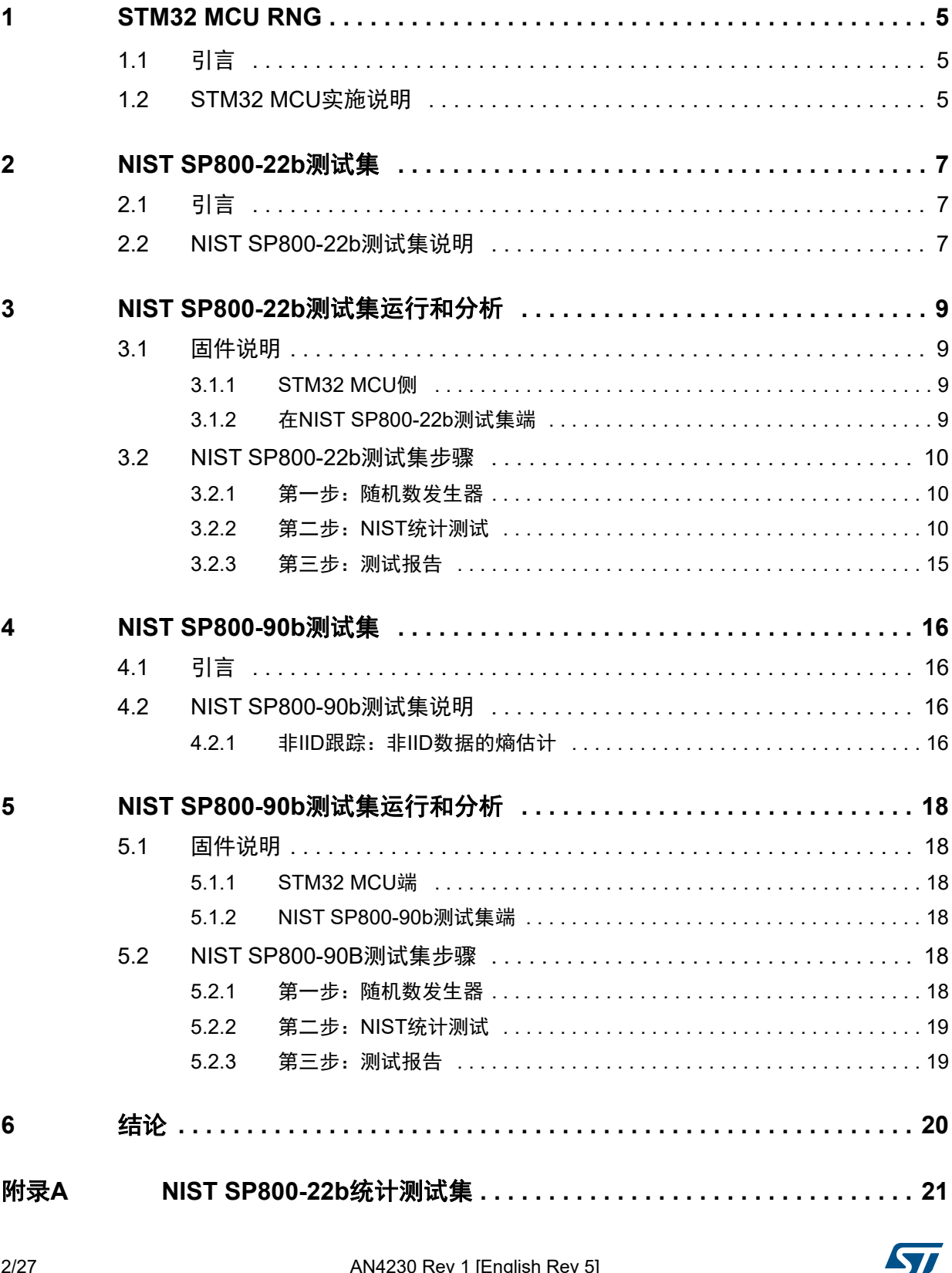

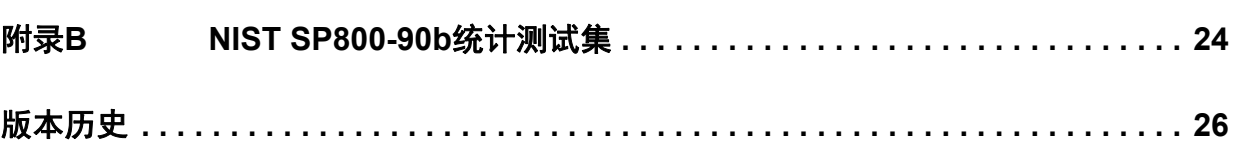

# 图片目录

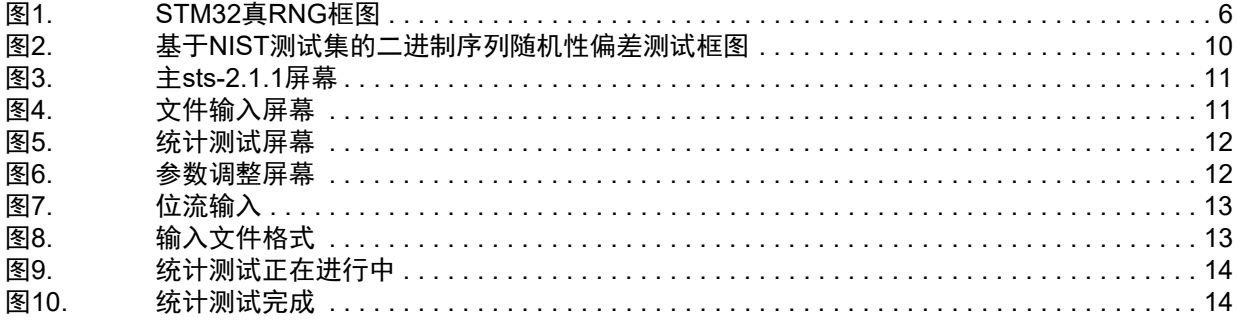

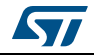

## <span id="page-4-1"></span><span id="page-4-0"></span>**1 STM32 MCU RNG**

## <span id="page-4-2"></span>**1.1** 引言

为加密应用程序使用的随机数发生器(RNG)通常会生成由随机的0或1位组成的序列。

随机数发生器基本上分为两类,分别是:

• 确定性RNG或伪RNG(**PRNG**)

确定性RNG包含的算法会通过名为种子的初始值生成位序列。为确保向前不可预测性, 获取种子时必须多加留意。如果已知种子和生成算法,PRNG生成的数值是完全可预测 的。由于很多情况下生成算法是公开可用的,因此种子必须保密,并通过TRNG来生成。

- 非确定性RNG或真RNG(**TRNG**) 非确定性RNG生成的随机性取决于一些不受人为控制的不可预测物理源(熵源)。
- 在一些STM32微控制器上实施的RNG硬件外设属于真随机数发生器。

## <span id="page-4-3"></span>**1.2 STM32 MCU**实施说明

下表列出了嵌入了RNG外设的基于STM32 Arm<sup>®(a)</sup>内核的微控制器。

<span id="page-4-4"></span>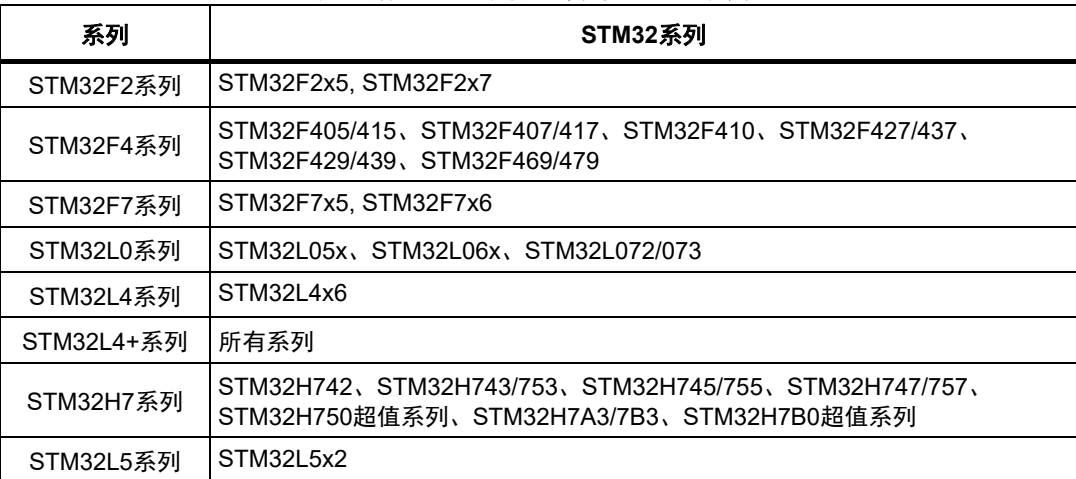

#### 表**2.** 嵌入**RNG**硬件外设的**STM32**系列

arm

a. Arm是Arm Limited (或其子公司) 在美国和/或其他地区的注册商标。

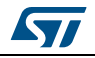

STM32 MCU中实施的真RNG基于模拟电路。该电路生成的连续模拟噪声用于RNG处理, 以生成32位随机数。

该模拟电路由几个环形振荡器组成,振荡器的输出进行异或运算。

RNG处理由采用恒定频率的专用时钟计时,对于微控制器的子设备,还可以使用RNG外设内 部的分频器简化RNG专用时钟。

有关RNG外设的详细信息,参见STM32参考手册。

下图为STM32微控制器中真RNG的简化图。

<span id="page-5-0"></span>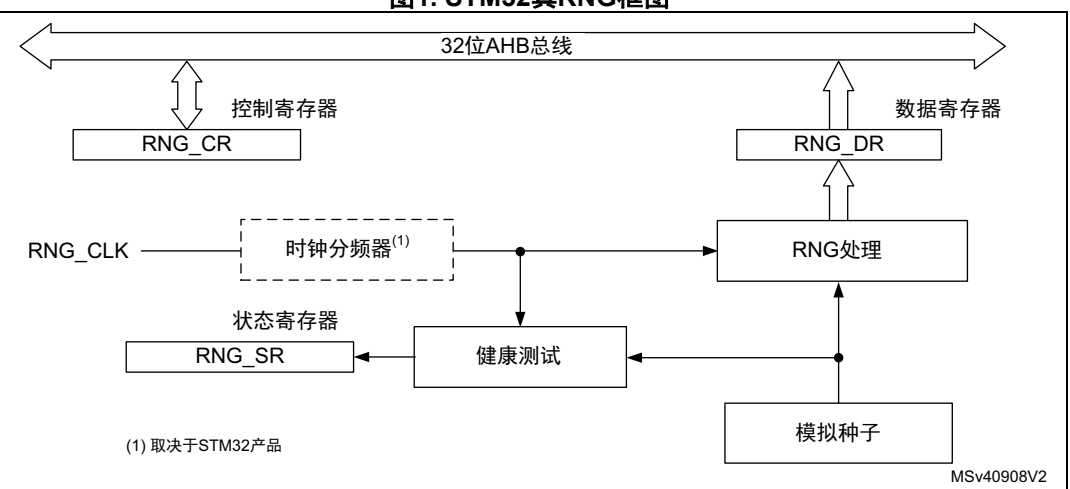

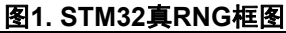

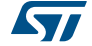

## <span id="page-6-1"></span><span id="page-6-0"></span>**2 NIST SP800-22b**测试集

## <span id="page-6-2"></span>**2.1** 引言

NIST SP800-22b统计测试集用于检验用于加密应用的随机数发生器的质量。NIST一篇标题为 "*A Statistical Test Suite for the Validation of Random Number Generators and Pseudo Random Number Generators for Cryptographic Applications*"的文章对该测试集进行了全 面介绍。

## <span id="page-6-3"></span>**2.2 NIST SP800-22b**测试集说明

NIST SP800-22b统计测试集"sts-2.1.1"是由NSIT开发的软件包,可在NIST网站上下载 (请在csrc.nist.gov上搜索*download the NIST Statistical Test Suite* )。

源代码使用ANSI C编写。NIST统计测试集由15种测试组成,用于验证二进制序列的随机 性。这些测试主要针对序列中可能存在的各类非随机性问题。

这些测试可以如下分类:

### • 频率测试

- 频率(单比特)测试 测量0和1在序列中的分布情况,并检查结果是否与真随机数序列的预期结果相 似。
- 块中的频率测试 检查M位块中1的频率是否近似为通过预期随机性原理得到的M/2。
- 运行测试 评估不同长度的1和0的预期运行总数是否是随机序列的预期结果。
- 测试块中运行最长的"1" 检查序列中的长运行"1":
- 线性测试
	- 二进制矩阵秩测试 评估32x32二进制矩阵秩的分布。 线性复杂度测试
		- 确定有限序列的线性复杂度。
- 相关性测试(通过傅里叶变换)
	- 离散傅里叶变换(频谱)测试 通过基于离散傅里叶变换的频谱测试评估位串的谱频率。此测试易受序列中的周期 性影响。
- 查找特殊字符串测试
	- 非重叠模板匹配测试 评估m位非周期性组合的频率。
	- 重叠模板匹配测试 评估m位周期性模板的频率。

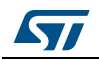

- 熵测试
	- Maurer"通用统计"测试 评估L位块二进制序列的压缩率。
	- 连续测试
		- 评估所有2<sup>m</sup> m位块的分布。
- 注: 对于*m = 1*的情况,连续测试相当于第 *[2.2](#page-6-3)*节的频率测试。
	- 近似熵测试 评估位串的熵,将所有m位组合的频率与所有(m+1)位组合的频率进行对比。
	- 随机游走测试
		- 累积和测试 评估部分序列的和是否过大或过小;用于指示过多的 0 或 1。
		- 随机偏移测试 评估随机游走周期内的状态分布。
		- 随机偏移变化测试 检测与达到不同随机游走状态的预期次数的偏差。

上述测试中,每项测试都基于计算出的测试统计值,而测试统计值是测试序列的函数。

统计测试用于计算Pvalue,该值是完美随机数发生器生成的序列随机性小于被测序列的概 率。

更多关于NIST统计测试集的详细信息,请参见以下NIST文章*A Statistical Test Suite for Random and Pseudorandom Number Generators for Cryptographic Applications" Special Publication 800-22*

*Revision 1a*,该文章可从NIST网站中获取。

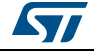

## <span id="page-8-1"></span><span id="page-8-0"></span>**3 NIST SP800-22b**测试集运行和分析

## <span id="page-8-2"></span>**3.1** 固件说明

如前一节所述,要运行NIST统计测试集,需要使用两个固件,一个固件位于STM32微控制 器端,另一个位于NIST SP800-22b测试集端。

### <span id="page-8-3"></span>**3.1.1 STM32 MCU**侧

根据要求提供固件包。有关更多详细信息,请联系当地意法半导体销售代表。

该程序允许使用STM32RNG外设生成随机数。该程序还会在工作站上检索这些数,以便使用 NIST统计测试集对其进行测试。

每个固件程序用于生成10个64 KB的随机数块。输出文件包含5,120,000个随机位,这些随 机位将采用NIST统计测试进行测试。

根据NIST统计测试集的建议,输出文件格式可以为以下之一:

- 如果私有定义*FILE\_ASCII\_FORMAT* 在*main.c*文件中未被注释掉,则为ASCII 0和1组成 的序列
- 如果私有定义*FILE\_BINARY\_FORMAT* 在*main.c*文件中未被注释掉,则为随机字节二 进制文件。

更多关于程序说明和设置的详细信息,请参见固件包中的自述文件。

注: 可通过*main.c*文件中的*SendToWorkstation()*函数更改*USART*配置。 可以通过如下修改*main.c*文件中的*"Private define"*(私有定义)更改输出值: *#define NUMBER\_OF\_RANDOM\_BITS\_TO\_GENERATE 512000 #define BLOCK\_NUMBER 10*

## <span id="page-8-4"></span>**3.1.2** 在**NIST SP800-22b**测试集端

下载到工作站上后,NIST统计测试集包sts-2.1.1会检验STM32 RNG外设的输出文件的随机 性。

待分析的发生器文件必须存储在*data*文件夹(sts-2.1.1\data)下。

更多关于NIST统计测试工作原理的详细信息,请参见NIST文章 *A Statistical Test Suite for Random and Pseudorandom Number Generators for Cryptographic Applications*中的入门 知识章节。

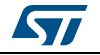

## <span id="page-9-0"></span>**3.2 NIST SP800-22b**测试集步骤

下图介绍了使用NIST统计测试集包sts-2.1.1验证STM32 MCU生成的输出数随机性所需执行 的步骤。

<span id="page-9-3"></span>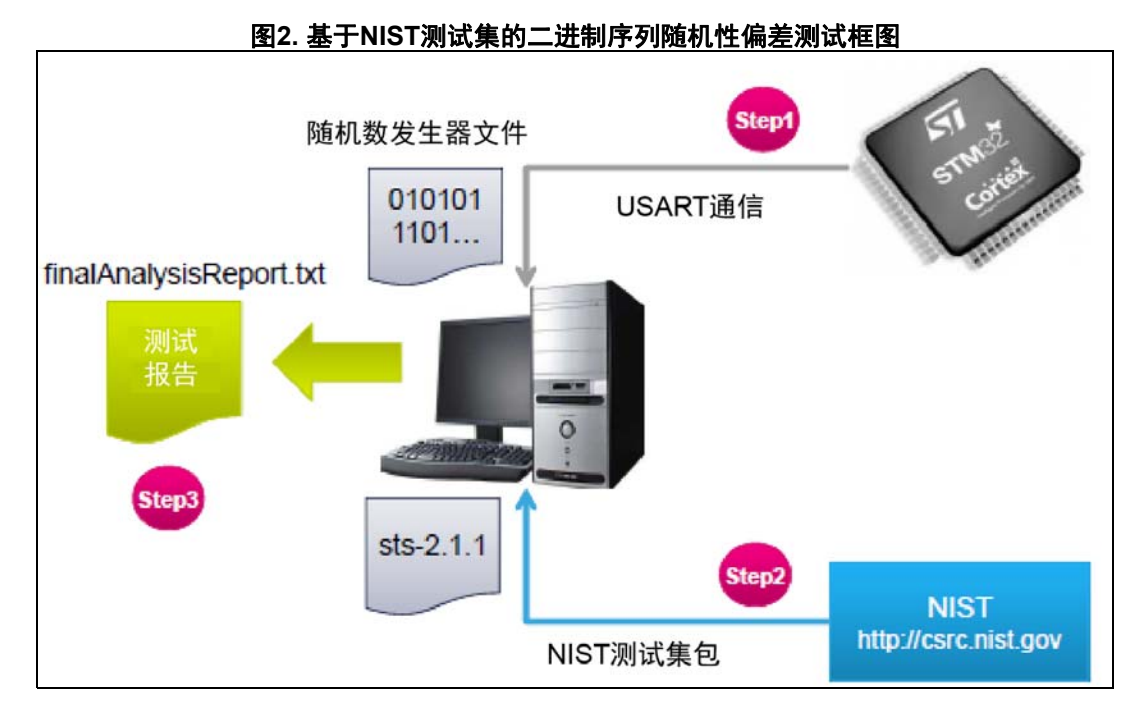

## <span id="page-9-1"></span>**3.2.1** 第一步:随机数发生器

将STM32板件连接至工作站。根据板件类型建立如下连接:

- 通过零调制解调器母头/母头RS232线缆
- 通过A转mini-B型USB线缆

STM32RNG通过UART固件运行,以生成*第 3.1.1节: STM32MCU侧*中所述的随机数。使用 PuTTY(免费开源终端仿真器,串行控制台和网络文件传输应用程序)等终端仿真应用程序 将数据存储在工作站上。

## <span id="page-9-2"></span>**3.2.2** 第二步:**NIST**统计测试

按照NIST统计测试集文件中所述使用visual C++编译器编译sts-2.1.1程序包,以生成可 执行程序。

运行NIST统计测试集程序之后,会显示一系列菜单提示,供用户选择要分析的数据以及要 应用的统计测试。

在该应用笔记中,NIST统计测试集会在名称*assess.exe*下进行编译,并会保存到 *NIST\_Test\_Suite\_OutputExample*文件夹下。如前文所述,随机数定义为每个块*512000*位。

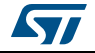

- 各个步骤的详细说明如下:
- 1. 显示的第一个屏幕如下所示。

<span id="page-10-0"></span>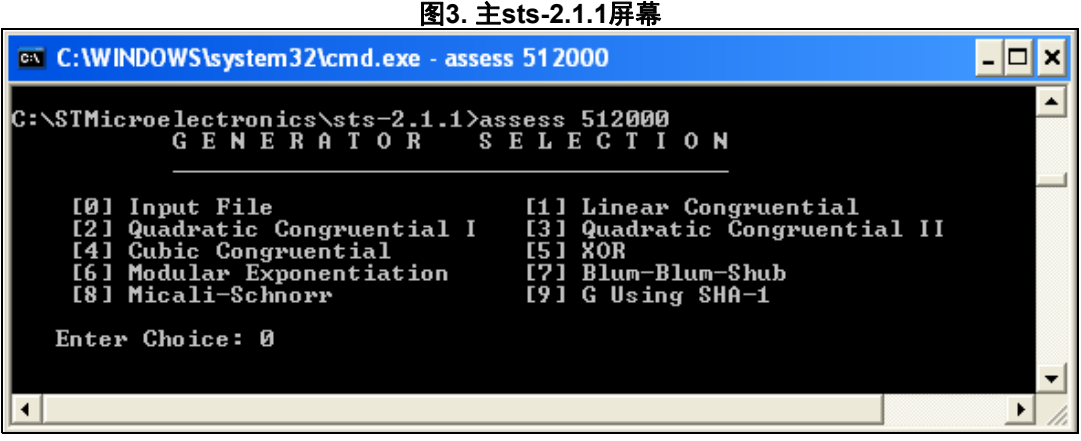

如果输入数值0,程序会要求输入待测试随机数的文件名和路径。

<span id="page-10-1"></span>2. 第二个屏幕如下所示。

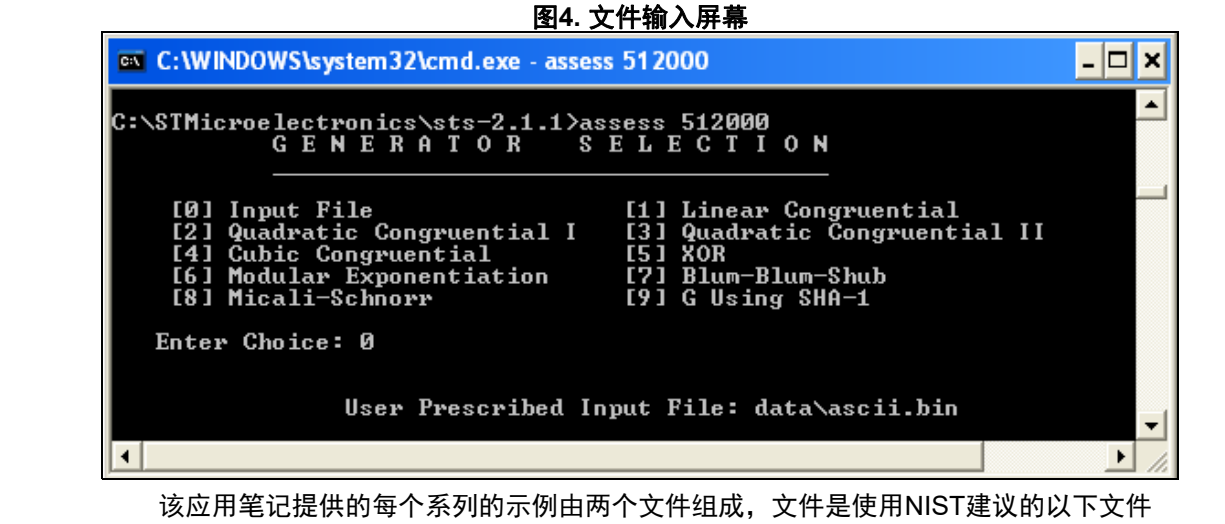

格式通过STM32 RNG生成的:

- *ascii.bin*:由ASCII 0和1组成的序列
- *binary.bin*:数据文件中的每个字节包含8个数据位

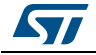

3. NIST统计测试集会显示可通过以下所示屏幕运行的15个测试。

<span id="page-11-0"></span>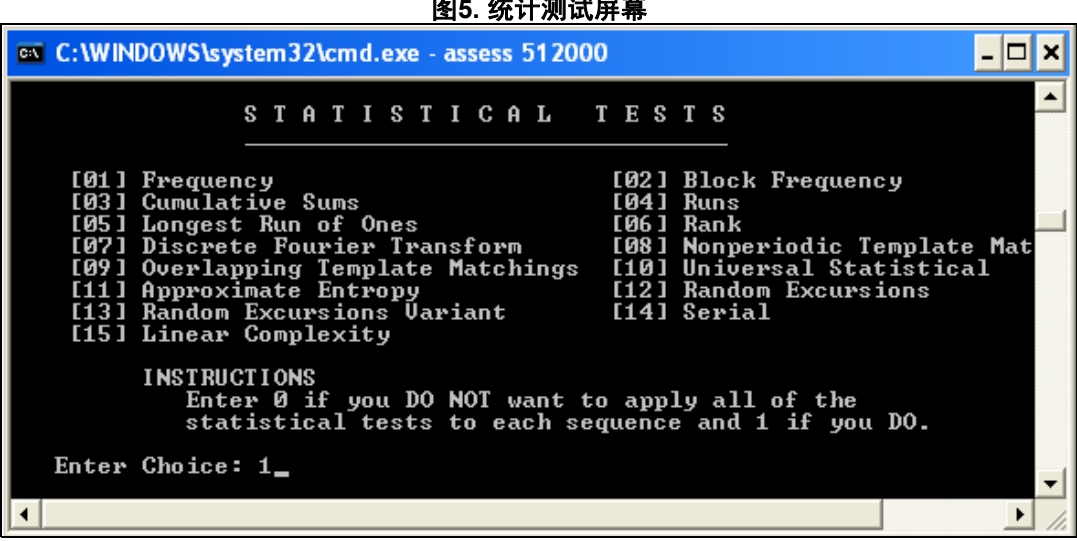

## 图**5.** 统计测试屏幕

在这种情况下,选择了"1"应用到所有统计测试。

4. 可以在以下所示屏幕中进行参数调整。

<span id="page-11-1"></span>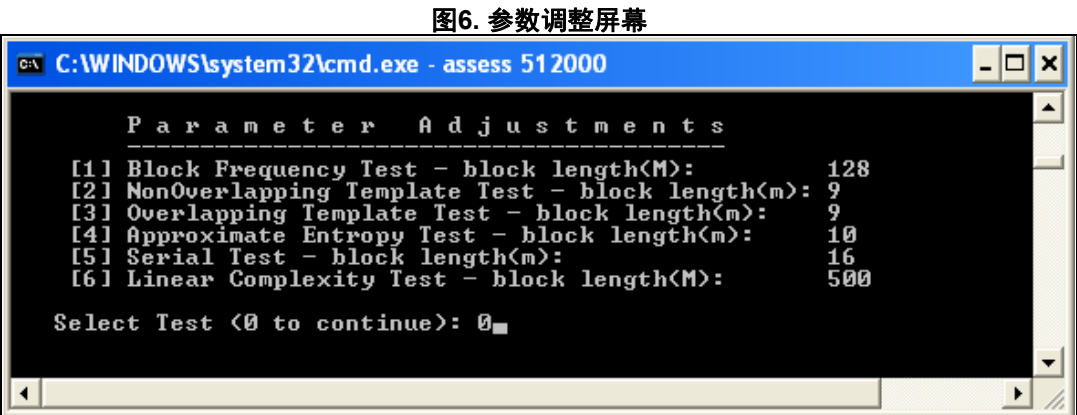

#### 本例中,会保持默认设置,并会选择"0"值进入下一步。

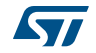

5. 用户需要提供位流数。

<span id="page-12-0"></span>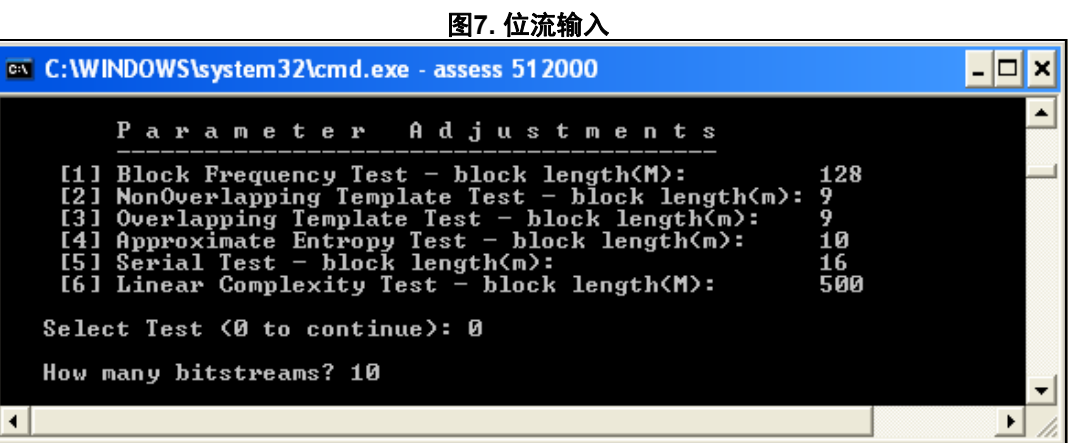

NIST统计测试集要求输入比特流数: 在该示例中输入了10, 表示选择10个512 KB (5,12 MB) 的块。

6. 随后用户必须通过以下屏幕指定文件包含的是以ASCII格式存储的位还是以二进制格式 存储的十六进制字符串。

<span id="page-12-1"></span>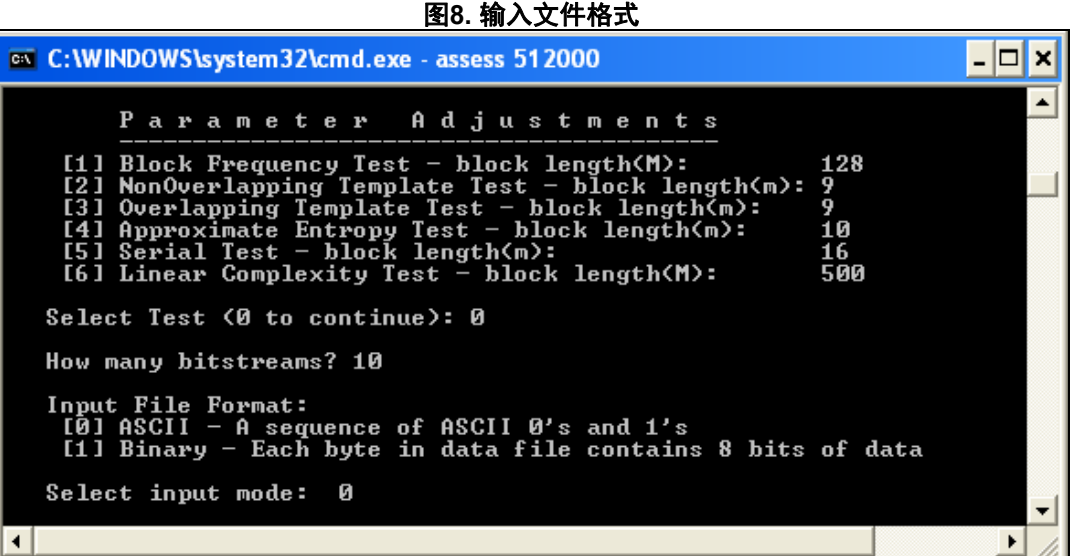

选择了"0"值是因为文件采用的是ASCII格式。

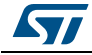

7. 输入所有必填输入后,NIST统计测试集会开始对输入文件进行分析。

<span id="page-13-0"></span>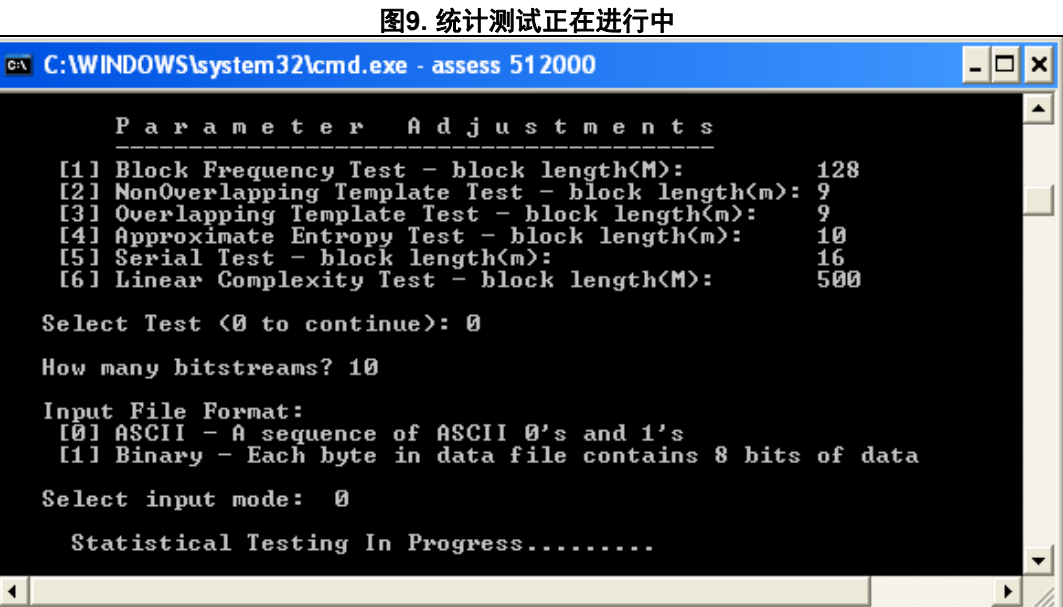

8. 完成测试流程后,将显示以下屏幕。

<span id="page-13-1"></span>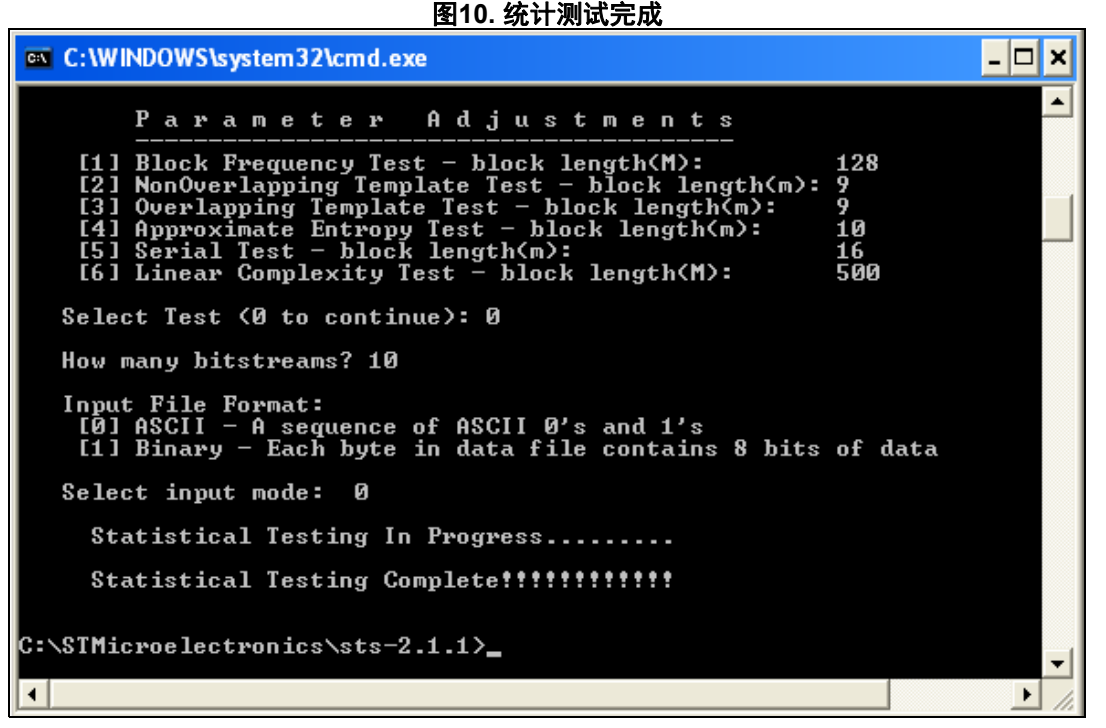

#### 统计测试结果可以在sts-2.1.1\experiments\AlgorithmTesting中找到。

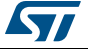

## <span id="page-14-0"></span>**3.2.3** 第三步:测试报告

NIST统计测试提供的分析例程有助于对分析结果进行解读。统计测试完成后,会生成一个名 为*finalAnalysisReport*的文件,文件保存位置为 *sts2.1.1\experiments\AlgorithmTesting*。

报告包含15项测试的实验结果摘要(参见[附录](#page-20-0)*A*)。

NIST统计测试还针对每项测试提供详细报告, 报告保存位置为 *sts-2.1.1\experiments\AlgorithmTesting\<*测试集名称*>*。

以下两个示例的完整NIST统计测试集输出报告位于"NIST\_Test\_Suite\_OutputExample下:

- *Ascii\_File\_Format*示例,带两个文件夹:
	- *Input\_File*:包含采用ascii格式保存的随机数发生器。
	- *Final\_Analysis\_Report*:包含基于该输入文件的完整NIST统计测试集输出报告、 实验结果摘要以及每个测试对应的报告。
- *Binary\_File\_Format*示例,带两个文件夹:
	- *Input\_File*:包含采用二进制格式保存的随机数发生器。
	- *Final\_Analysis\_Report*:包含基于该输入文件的完整NIST统计测试集输出报告、 实验结果摘要以及每个测试对应的报告。

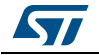

## <span id="page-15-1"></span><span id="page-15-0"></span>**4 NIST SP800-90b**测试集

## <span id="page-15-2"></span>**4.1** 引言

密码随机位发生器(RBG)又称为随机数发生器(RNG),需要使用噪声源产生具有某种程度 的不可预测性的输出,这种不可预测性表示为最小熵。

NIST SP800-90b统计测试集的特殊性在于通过其估计熵源质量的标准化方法,检验用于加密 应用的随机生成器的质量。

NIST一篇标题为"*Recommendation for the Entropy Sources Used for Random Bit Generation*"的文章全面介绍了该套件。

## <span id="page-15-3"></span>**4.2 NIST SP800-90b**测试集说明

IST SP800-90b统计测试集可以从GitHub网站(https://github.com/usnistgov/SP800- 90B EntropyAssessment)中下载。

SP800-90B\_EntropyAssessment C++程序包实现了特殊出版物800-90B中包含的最小熵评估 方法。

项目由两个单独的部分组成:

- IID测试,确认数据集为IID(独立且分布均匀)
- 非IID测试,为所提供的任何数据提供对最小熵的估计

使用非IID测试对STM32可认证的TRNG噪声源进行测试。

### <span id="page-15-4"></span>**4.2.1** 非**IID**跟踪:非**IID**数据的熵估计

并非所有的噪声源都能产生IID输出。具有相关值的序列会导致对熵估计过高。但是,不同 的估计数量减少了对源熵估计过高的概率。

对于非IID数据,必须计算出噪声源的输出和任何调节组件的输出的各个估计量(以下详细 说明),但以下情况除外:

- 已针对键控调节组件进行审查的三种键控算法:HMAC、CMAC和CBC-MAC
- 已针对非键控调节组件进行审查的三个非键控函数:FIPS 180或FIPS 202中指定的所有 经批准的哈希函数, Hash\_df和Block Cipher\_df

注: *STM32*可认证的*TRNG*使用经批准的*CMAC*调节组件(*NIST CAVP*编号*C1327*)。

将所有估计中的最小值作为该建议的熵源的熵评估。

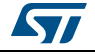

估计器如下:

- 最常用值估计:为输入数据集中最常用值的比例p构建出置信区间,然后根据该置信区 间的上限估计每个样本的最小熵。
- 碰撞估计:用于测量数据集中第一个重复值的平均样本数。该方法根据碰撞次数估计最 可能输出值的概率。
- 马尔可夫估计:因为样本值始终取决于前一个样本的值,因此马尔可夫模型可以作为模 板用于测试具有相关性的源。在测量了来自输入数据集的连续值之间的相关性之后,该 模型提供基于输出的任何子序列中存在的熵的最小熵估计值,而不是每个输出的最小熵 的估计值。
- 压缩估计:基于数据集的压缩量,通过压缩估计值来计算熵率。该估计是通过生成值的 字典,然后基于该字典计算产生输出所需的平均样本数,进行计算。即使在使用该统计 测试具有相关性的序列时已经达到了压缩率,也仍然可以获得熵率。
- **T**元组估计:检查出现在输入数据集中的t元组(如二元组或三元组)的频率,并基于该 频率估计每个样本的熵。
- 最长重复子串(LRS)估计: 该方法基于输入数据集中重复子串(元组)的数量, 估计 源的碰撞熵。这是一种补充估计,因为其处理对象是对t元组估计值而言过大的元组大 小
- 窗口中多重最常用(**multiMCW**)预测估计:基于最后n个输出,多重最常见窗口中每个 子预测器旨在猜测下一个输出。multiMCW预测器记录每个子预测器正确预测在n个先前 输出的窗口中最常出现的值的次数。要预测下一个值,我们使用预测最正确的子预测 器。
- 滞后预测估计:基于指定的滞后,滞后预测器的每个子预测器预测出下一个输出。记分 板由滞后预测器保存,用于记录每个子预测器正确的预测次数,并且预测最正确的子预 测器用于预测下一个值。
- 计数型多重马尔可夫模型(**MultiMMC**)预测估计:由多个MMC子预测器组成。由每个MMC 预测器记录从一个输出到后续输出的转换频率,并基于从当前输出中最常观察到的转换 进行预测。n个MMC子预测器中的每1至n个深度并行运行,并且预测数最正确的一个 用于预测下一个值。
- **LZ78Y**预测估计:目前为止已添加到字典中的字符串将保存在预测器字典中。该字典会 不断添加新的字符串,直到达到其最大容量。每次处理样本时,最近n个样本中的每个 子字符串都会更新或添加到字典中。

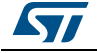

## <span id="page-17-1"></span><span id="page-17-0"></span>**5 NIST SP800-90b**测试集运行和分析

## <span id="page-17-2"></span>**5.1** 固件说明

要按照上一节中的说明运行NIST统计测试集,需要使用两个固件,一个固件位于STM32微 控制器端,另一个位于NIST SP800-90b测试集端。

### <span id="page-17-3"></span>**5.1.1 STM32 MCU**端

根据要求提供固件包。有关更多详细信息,请联系当地意法半导体销售代表。

该程序允许使用STM32RNG外设生成随机数。该程序还会将这些数推送到工作站,以便使用 NIST统计测试集对其进行测试。

每个固件程序用于生成两个64 KB的随机数块。输出文件包含1,024,000个随机位,这些随 机位将采用NIST统计测试进行测试。

注: 可通过*main.c*文件中的*SendToWorkstation()*函数更改*USART*配置。

可以通过如下修改*main.c*文件中的*"Private define"*(私有定义)更改输出值: *#define NUMBER\_OF\_RANDOM\_BITS\_TO\_GENERATE 512000 #define BLOCK\_NUMBER 2*

### <span id="page-17-4"></span>**5.1.2 NIST SP800-90b**测试集端

下载到工作站上后,NIST统计测试集包会检验STM32 RNG外设的输出文件的随机性。

待分析的发生器文件必须存储在*bin*文件夹(...\bin\data)下。

有关NIST统计测试的工作原理的更多详细信息,请参见GitHub网站 (https://github.com/usnistgov/SP800-90B\_EntropyAssessment) 上提供的*自述*文件。

## <span id="page-17-5"></span>**5.2 NIST SP800-90B**测试集步骤

## <span id="page-17-6"></span>**5.2.1** 第一步:随机数发生器

通过A转mini-B型USB线缆将STM32板连接到工作站

STM32 RNG通过UART固件运行,以生成第 *5.1.1*节:*[STM32 MCU](#page-17-3)*端中所述的随机数。使用 PuTTY (免费开源终端仿真器, 串行控制台和网络文件传输应用程序) 等终端仿真应用程序 将数据存储在工作站上。

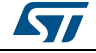

## <span id="page-18-0"></span>**5.2.2** 第二步:**NIST**统计测试

Makefile用于编译程序,如第 *[5.1.2](#page-17-4)*节中所述*readme*文件中所述。

对于非IID测试,用户必须遵循以下详细步骤:

- 1. 使用Makefile编译程序:make non\_iid
- 2. 使用以下操作运行程序:

./ea\_non\_iid [-i|-c] [-a|-t] [-v] [-l <index>,<samples> ] <file\_name> [bits\_per\_symbol]

其中

- **-i** 表示数据是无条件的并返回初始熵估计(默认)。
- **-c** 表示数据是有条件的。
- **-a** 估计二进制文件中所有数据的熵(默认)。
- **-t**将创建的数据的位串表示截断为前1 MB。
- **-l** 按\*字节索引到文件中后(最多)读取数据样本。
- **-v**:用于更多输出的详细级别标志(可选,可多次使用)
- **bits\_per\_symbol**: 每个符号的位数。每个符号应适合单个字节。

 $\overline{\overline{\pi}\overline{\omega}}$ : ./ea\_non\_iid ../bin/l5.bin 1 -i -t -v

## <span id="page-18-1"></span>**5.2.3** 第三步:测试报告

NIST统计测试提供的分析例程有助于对分析结果进行解读:

• 对于非IID测试,将提供每个IID测试的结果,并在最后提供最终最小熵。

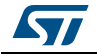

# <span id="page-19-0"></span>**6** 结论

该应用笔记介绍了使用NIST统计测试集SP800-22rev1a (2010年4月版)或SP800-90B (2018年1月版)检验由STM32微控制器随机数发生器外设生成的数字随机性的主要规则和 步骤。

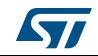

# <span id="page-20-0"></span>附录**A NIST SP800-22b**统计测试集

结果以表格形式表示,表格中包含p行、q列,其中:

- p,行数,对应于应用的统计测试数
- q,列数(q = 13),分布如下:
	- 第1-10列对应于10个P-value的频率
	- 第11列是通过应用chi-square test11得出的Pvalue
	- 第12列是通过的二进制序列所占的比例
	- 第13列是对应的统计测试

以下示例为测试结果的第一部分和最后一部分。更多详细信息,请参见*sts-2.1.1\experiments\AlgorithmTesting*下的*finalAnalysisReport*文件。

第**1**部分

*------------------------------------------------------------------------------*

*P-VALUES*一致性与通过序列比例对应的结果

*------------------------------------------------------------------------------*

发生器为*<data/ascii.bin>*

*------------------------------------------------------------------------------*

*------------------------------------------------------------------------------*

 *C1 C2 C3 C4 C5 C6 C7 C8 C9 C10 P-VALUE PROPORTION STATISTICAL TEST*

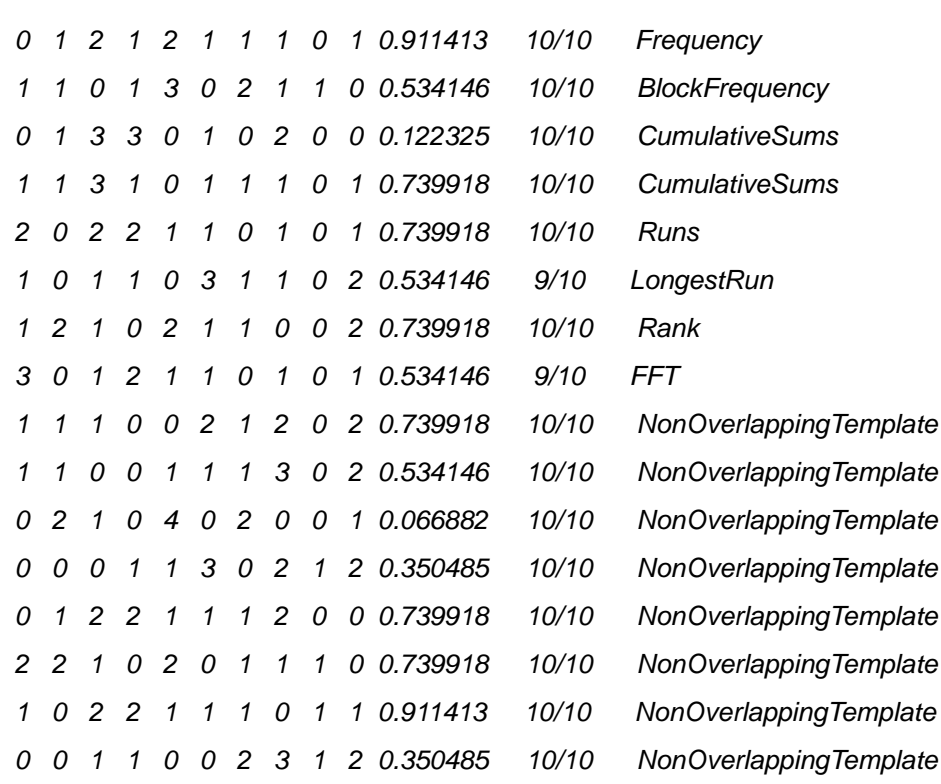

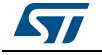

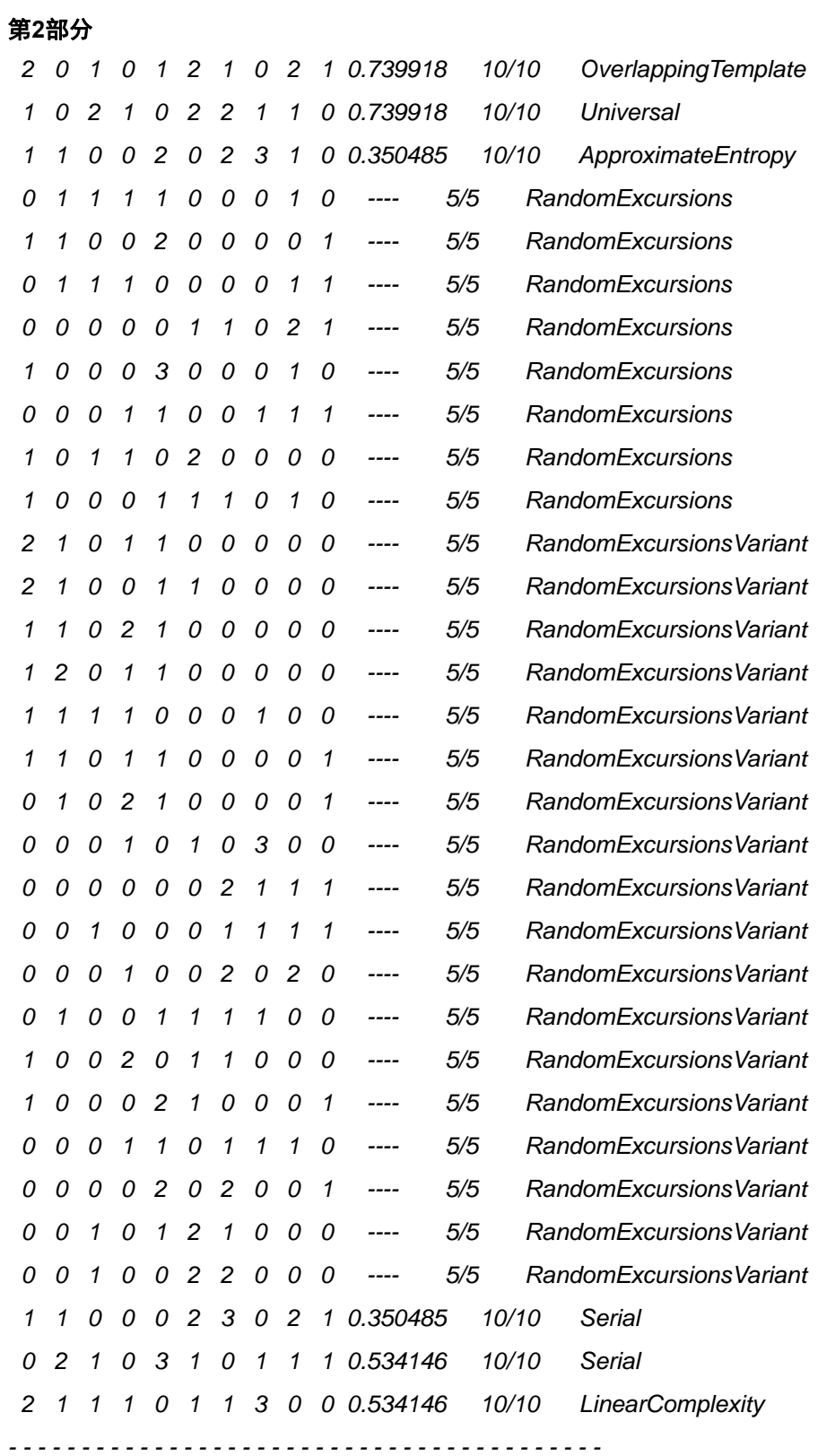

22/27 AN4230 Rev 1 [English Rev 5]

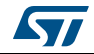

对于大小为10个二进制序列的样本,每次统计测试(随机偏移(变化)测试)的最低通过 率大概是*8*。

对于大小为*5*个二进制序列的样本,随机偏移(变化)测试的最低通过率大概是*4*。 要获得更具体的指南,请使用文档附录部分中提供的*MAPLE*程序构建可能性表。

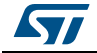

## <span id="page-23-0"></span>附录**B NIST SP800-90b**统计测试集

以下是执行非IID测试的示例。 *\$ ./ea\_non\_iid ../bin/l5.bin 1 -i -t -v*  打开文件:*'../bin/l5.bin'* 二进制符号数:*1024000*

符号字母由*2*个唯一符号组成

正在运行非*IID*测试*...*

运行最常用值估计*...*

*MCV*估计:模式*= 530185*,*p-hat = 0.51775878906249995*,*p\_u = 0.51903071907139675* 最常用值估计(位串)*= 0.946108/1*位

正在运行熵统计估计(仅位串)*...*

碰撞估计:*X-bar = 2.4954732991667945*,*sigma-hat = 0.49998011778222412*,*p = 0.55717151750062044*

碰撞测试估计(位串)*= 0.843807/1*位

马尔可夫估计: P\_00.4822412109375, P\_10.51775878906249995, P\_0,00.48618305677846313, *P\_0,1 = 0.51381694322153693*,*P\_1,0 = 0.47857068759018079*,*P\_1,1 = 0.52142931240981927*,*p\_max = 6.2798397734367098e-37*

马尔可夫测试估计(位串)*= 0.939536/1*位

压缩估计:*X-bar = 5.2113069751685934*,*sigma-hat = 1.0187463366852749*,*p = 0.035431813237513987*

压缩测试估计(位串)*= 0.803135/1*位

正在运行元组估计*...*

*t*元组估计:*t = 16*,*p-hat\_max = 0.53187518804173173*,*p\_u = 0.53314533218239224 LRS*估计:*u = 17*,*v = 38*,*P\_{max,W} = 0.50423097749594759*,*p\_u = 0.50550366496585808 T*元组测试估计(位串)*= 0.907399/1*位 *LRS*测试估计(位串)*= 0.984207/1*位

正在运行预测器估计*...*

*MultiMCW*预测估计:*N = 1023937*,*Pglobal' = 0.51634782805743162 (C = 527405) Plocal = 0.42674646958653317 (r = 21)*

窗口中多重最常见(*MultiMCW*)预测测试估计(位串)*= 0.953585/1*位 滞后预测估计:*N = 1023999*,*Pglobal' = 0.50526439621655594 (C = 516087) Plocal = 0.40830971576974662 (r = 20)*

滞后预测测试估计(位串)*= 0.984890/1*位

*MultiMMC*预测估计:*N = 1023998*,*Pglobal' = 0.51899462537798435 (C = 530147) Plocal = 0.42674521449187308 (r = 21)*

计数型多重卡尔可夫模型(*MultiMMC*)预测测试估计(位串)*= 0.946208/1*位

24/27 AN4230 Rev 1 [English Rev 5]

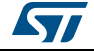

*LZ78Y*预测估计:*N = 1023983*,*Pglobal' = 0.51899440603936897 (C = 530139) Plocal = 0.42674552311446512 (r = 21) LZ78Y*预测测试估计(位串)*= 0.946209/1*位

*H\_original*:*1.000000 H\_bitstring*:*0.803135*

*min*(*H\_original*,*1 X H\_bitstring*):*0.803135*

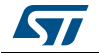

# <span id="page-25-0"></span>版本历史

| 日期              | 版本             | 变更                                                                                                    |
|-----------------|----------------|----------------------------------------------------------------------------------------------------|
| 2013年5月13<br>日  | 1              | 初始版本。                                                                                                    |
| 2016年6月22<br>日  | $\overline{2}$ | 更新了:<br>- 简介。<br>- 第1节: STM32 <i>微控制器随机数发生器</i> 。<br>– 图1:框图。<br>- <i>第</i> 3.1 <i>节:固件描述</i> 。<br>- 第3.2.1节: 第一步: 随机数发生器。<br>- 第3.2.2 <i>节: 第二步: NIST统计测试</i> 。<br>- <i>第4节:总结</i> 。<br>增加了图2: 嵌入RNG硬件外设的STM32系列。                                                 |
| 2019年10月1<br>日  | 3              | 更新了:<br>- <i>简介</i> 和 <i>表1.适用产品</i><br><i>- 表2:嵌入RNG硬件外设的STM32系列</i><br>– 图1:STM32真RNG框图<br>- 第6节: 总结<br>– <i>附录A:NIST SP800-22b统计测试集</i><br>增加了:<br>- 第4节:NIST SP800-90b测试集<br><i>– 第</i> 5 <i>节: NIST SP800-90b测试集运行和分析</i><br>- <i>附录B.NIST SP800-90b统计测试集</i> |
| 2019年10月<br>10日 | 4              | 更新了 <i>表2:嵌入RNG硬件外设的STM32系列</i> 。                                                                                                    |
| 2020年1月8<br>日   | 5              | 更新了:<br>– 表 1: 适用产品<br>- 表 2 <i>: 嵌入RNG硬件外设的STM32系列</i><br>- 第 5.1.1节: STM32 MCU端                                                                                                    |

表**3.** 文档版本历史

### 表**4.** 中文文档版本历史

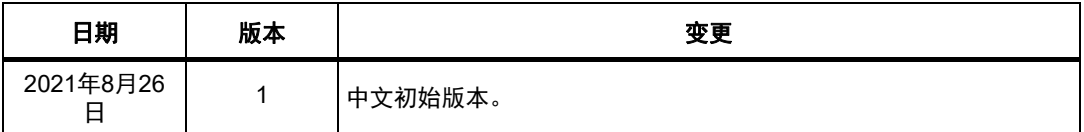

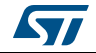

#### 重要通知 **-** 请仔细阅读

意法半导体公司及其子公司 ("ST")保留随时对 ST 产品和 / 或本文档进行变更、更正、增强、修改和改进的权利, 恕不另 行通知。买方在订货之前应获取关于 ST 产品的最新信息。 ST 产品的销售依照订单确认时的相关 ST 销售条款。

买方自行负责对 ST 产品的选择和使用, ST 概不承担与应用协助或买方产品设计相关的任何责任。

ST 不对任何知识产权进行任何明示或默示的授权或许可。

转售的 ST 产品如有不同于此处提供的信息的规定,将导致 ST 针对该产品授予的任何保证失效。

ST 和 ST 徽标是 ST 的商标。若需 ST 商标的更多信息,请参考 *[www.st.com/trademarks](http://www.st.com/trademarks)*。所有其他产品或服务名称均为其 各自所有者的财产。

本文档中的信息取代本文档所有早期版本中提供的信息。

<span id="page-26-0"></span>© 2021 STMicroelectronics - 保留所有权利

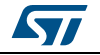